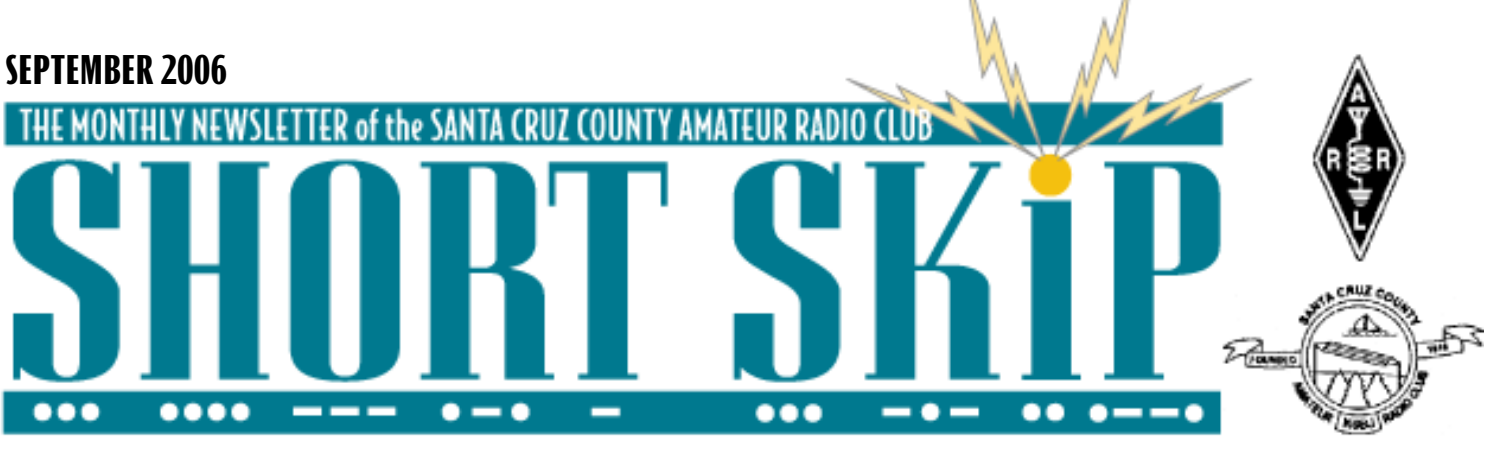

# **From The Prez... Home Brew SOA**

 The lazy days of Summer are over. It's time to get ready for Fall activities, club elections, and the Chrismas Luncheon.

#### **Electing Club Officers and Directors:**

is the most important contribution to the club you can make as members of the Santa Cruz County Amatuer Radio Club. Election of new officers and directors is conducted according to our club bylaws. Nominations are made by the October meeting, elections are held at the November meeting, and the new officers and directors take office at the December meeting. Please bring your nominations to me Chris Angelos, SCCARC president or a SCCARC Board member. You are certainly welcome to nominate yourself. We want to complete the nomination process and annouce the candidates by the October 20th meeting.

**Club Raffle** in September and annual auction in November: The club board members are planning a raffle for the September 15 meeting, and the annual auction for the November 17th meeting after the exection. Please save up items for these events. They can be almost anything, they don't neccesarily need to be for ham radio, anything from mircowave ovens to a bottle of wine can make a good raffle or auction item. Items for the raffle will be donated as far as I know. If you want money back for your item, then save it for the auction.

**Chrismas Luncheon:** August was not to soon to reserve a room for our December Chrismas Luchean. Mike Dorn, club director, has secured the same room at Marie Calendar's restaurant as last year for only \$1.50 more per person. Saturday, Dec. 9th, was the last weekend day in December they still had available. Please keep this day open to attend our annual club luncheon.

Chris Angelos, KG6DOZ, SCCARC President Return address: kg6doz@k6bj.org

Two questions are worth asking ourselves from time to time. What is the current state of the art in Amateur radio construction ? and How do such radios compare with commercial products? I am only focused here on the first question and offer for consideration the project designed and developed by Peter G3XJP called the PIC-A-STAR. The design was originally published by the RSGB several years ago and has since been built by Hams in many parts of the world. Peter has fully documented this project on-line and you should also visit http://www.5b4agn.net/ for examples of one builders work and incidentally a review of the TenTec Orion 11

STAR (SoftwareTransmitterAndReceiver) is sophisticated technology, elegant design and by all accounts a superb performer. Here is a diagram of functions implemented in software which is provided free of charge. Imagine what it would take to build this in hardware not to mention cost.

Peter estimates that if the time he took to develop his software was charged at professional rates it would cost close to \$1 million. I like his concluding remarks "When I am having a QSO, I know that it is truly me having the satisfaction and not merely my acting as the surrogate operator on behalf of some RF design engineer a far away land."

W6WO reality check. This is not a project for the first time builder or even one with modest abilities. I believe it would seriously challenge most of us including myself. As in all cases one has to start somewhere and fortunately there are many points of entry. I like the comments in the book

Experimental Methods in RF Design by W7ZOI,KK7B,W7PUA

" You can't be a gourmet cook if you have never set foot in a kitchen. There is a significant knowledge gap in your receiver background if you haven't performed the the mailing list.<br>Continued page 3

# **Skypecast Exercise**

Bill Dale, N2RHV, of Milpitas, our SCV Section Manager, and I have been experimenting with Skype, in it's various aspects and find it to be a useful tool in our toolbox of communications, including emergency communications. It was one of many tools that found lifesaving applications in the Katrina Disaster, and in Thailand, following the Tsunami there.

Skype (http://www.skype.com ) now has a free Skypecasting service tool, which makes remote meetings for groups of up to 100 members, a piece of cake. This powerful tool, combined with tried and true, proven ham radio capabilities extends the reach and effectiveness of ham radio, but like most aspects of ham radio needs to be practiced and exercised to be reliably implemented. Bill has difficult VHF and UHF RF paths to the southern boundaries of his section due to geographic factors of the path to his QTH, and to the MARES Fire Station location of W6MLP. (See: http://w6mlp.org/ index1.html )

Bill would like to do a Skypecast exercise, on Wednesday evening, September 20, and possibly other times to push the envelope of connectivity. All are encouraged to participate. Participation will entail your installing the free Skype program on your computer, which is very easy, and for you to have a working Mic/Speaker set interfaced to your sound card. Contact Bill ( n2rhv@arrl.org ) for details. ( http://radioflier.blogspot.com/ )

—73,Pat AA6EG aa6eg@hotmail.com; Skype: Sparky599

### **Don't Need Short Skip Mailed**

If you're getting Short Skip by postal mail but would rather just read it on the Club's web site, just let me know at ki6aie@k6bj.org and I'll remove you from

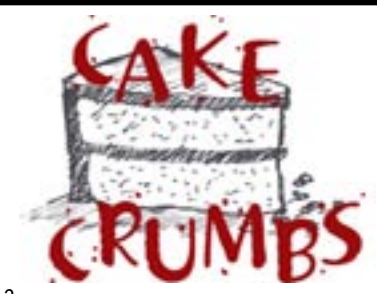

8/12

This session of Coffee Assisted Knowledge Exchange was attended by (in no particular order) Dave Stoddart W8FLL, Larry Edler WA6MVK, Tom Tengdin WB9VXY, Wayne Thalls KB6KN, Art Lee WF6P, Jim Brown K9YC, Bob Wolbert K6XX and his daughters Sarah "K1D," Lisa "K2D," and Emily "K3D," Ron Baldwin K6EXT, Jeff Liebermann AE6KS, and Kathleen McQuilling KI6AIE. (Apologies to Bob for neglecting to mention he was at the July 15 CAKE.)

Kathleen brought her "new" Lafayette KT-200 receiver (circa 1960), which was rescued from a local basement. The dust and spider webs have been removed from it, and it needs a few parts to be put back into operation, but it has a good start on its "patina."

Larry brought his Drake TR-22C transceiver, which uses 10 AA batteries! He also brought from his library a copy of "The Mathematical Theory of Communication," which is allegedly worth a couple thousand dollars (the marked price was \$3.95). Maybe this could be the highlight of our November auction-how about it, Larry?

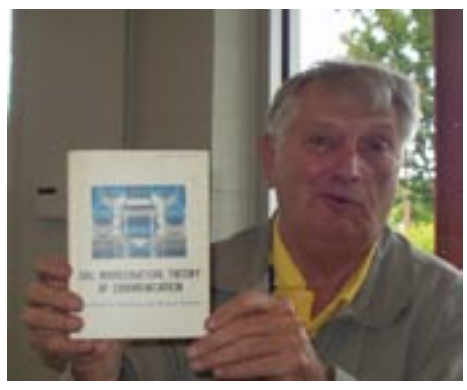

Wayne brought today's mystery item, a Western Electric telegraph repeater, No. 20C, patented 9/21/1903, along with a photo of a portrait painted by Samuel F. B. Morse of the Marquis de Lafayette.

Jim brought a 1943 copy of the Radio Engineers' Handbook (Terman), 1st edition, 10th printing.

Bob brought his latest flea market find: a green laser pointer, new in the box, which he got for 25 cents.

Jeff brought a vintage Panasonic Toughbook, showing signs of wear and tear but still working.

Art brought a very impressive camera; I didn't

note any of its operational specifications, but it looked to me like it could probably do everything except tie your shoes!

Other topics of conversation ranged from piano moving to technical writing to Bach organ music to acoustics and beyond. You never know what you might overhear at CAKE-all the more reason to come whenever you can.

Special thanks to all who helped with folding, stickering, stamping, and labeling Short Skips!

Last but not least, welcome back to Ron W6WO! Thank you for the opportunity to MC and write up our CAKE sessions during your travels, and thanks too for the awesome slide show at last Friday's Club meeting!!

—Kathleen KI6AIE

8/26

Greetings. First a hearty vote of thanks to Kathleen KI6AIE and you all for keeping the fires burning over the past 5 months. It feels good to be home and all the many welcomes have been appreciated.

We had a big turn out today and I was pleased to welcome Jean (Like the girls name with a slight French accent) KI6DXX who I had not met before.

True to form and indeed our purpose, we had a fair mix of technical and social chat with many exhibits both ancient and modern.

Mike N6IL showed his Hickock Valve tester which is a masterpiece and it was used it quite recently to test tubes from some Heathkit gear. A meter on this instrument was calibrated in Micromhos. The question was posed what is such a Micromho. In case you missed it let's look at it this way. The unit of resistance is an Ohm, the inverse of resistance is a property called conductance. Some bright spark reversed Ohm to become Mho with the symbol G. MegOhm inverted then becomes Micromho. Also consider that  $R=E/I$  so  $G=I/E$ . This is an important parameter for voltage driven devices like valves as it showed the change in output current with input voltage. Incidentally the unit Mho is now obsolete having been replaced by the unit of Siemens.

Dave W8FLL showed a nifty RF probe and field strength meter. Of special interest is the use of a basket wound sectional RF choke. This was a technique often used to reduce self capacitance and the level of spurious resonances. Modern components have made this component less common.

We discussed inductors quite bit and to my mind they are the most fascinating of all if for no other reason than they are often the most problematic. Mention was made of a Gyrator and here is what Wikipedia has to say . The gyrator is an electric circuit which

inverts an impedance. In other words, it can make a capacitive circuit behave inductively, a bandpass filter behave like a band-stop filter, and so on. The concept was invented around 1948 by B.D.H. Tellegen of Philips Research Laboratories, Eindhoven ("The gyrator, a new electric network element", Philips Res. Rep. 3 (1948) pgs 81-101). It is primarily used in active filter design.

Ron W6WO showed his project to build a DDS VFO with quadrature outputs and wanted help to convert a knob with a 1/4" dia shaft into one of 1/8th to turn the optical encoder. This is a non-trivial problem and lots of helpful suggestions came forward. Seems like one approach is to find a volunteer with a TNC machine to actually make one. N6NAC might be a candidate. N1WC may be on the hook also.

Our fun today include awards of \$50, \$500 and \$5,000 to be spent on ham radio. W8FLL would spend \$40 to pick up a surplus tower and \$10 for gas to get there. WF6P would spend his \$500 getting his Icom 765 fixed, he must love that radio! NR6S would buy a solar powered HF radio and go live in Micronesia, with \$5,000 K6EP would go on a DXpedition, and K6XX would buy another couple of towers and antennas.

Several laptop owners were looking hard at their Sony batteries.

We briefly discussed where we are in the sunspot cycle and I would like to have spent more time on that.

Ron W6WO brought documents describing a home brew radio with exceptional interest called the PIC-A-STAR. This was brought to my attention by Gert OE3ZK. It may well be the state of the art in home brew and perhaps also commercial gear. It is the brain child of Peter Rhodes BSc, G3XJP I suggest that you visit his site and browse to Part 2 of his documentation. Figure 2 shows what an amazing amount of function Peter has provide in software and of course all this software is FREE. While you are at it look at the site www.5b4agn.net to see fine examples of how one ham has built the STAR.

Plans are being developed for the CQP event this year let me know if you would like to become involved.

Next CAKE probably Sept 9th stay tuned

-- 73 Ron W6WO

#### **Treasurer's Report**

At the August 2006 Board of Directors meeting, SCCARC Treasurer Kathleen McQuilling, KI6AIE, reported that the SCCARC treasury had \$5,152.54 in cash and bank accounts. At that time all financial obligations had been met.

### **2 SEPTEMBER 2006 SEPTEMBER 2006**

#### **<u>2006 <b>2006 2006 2006 2006 2006 2006 2006 2006 2006 2006 2006 2006 2006 2006 2006 2006 2006 2006 2006 2006 2006 2006 2006 2006 2006 2006 2006 2006 2006 2006 2006**</u> **SEPTEMBER 2006**

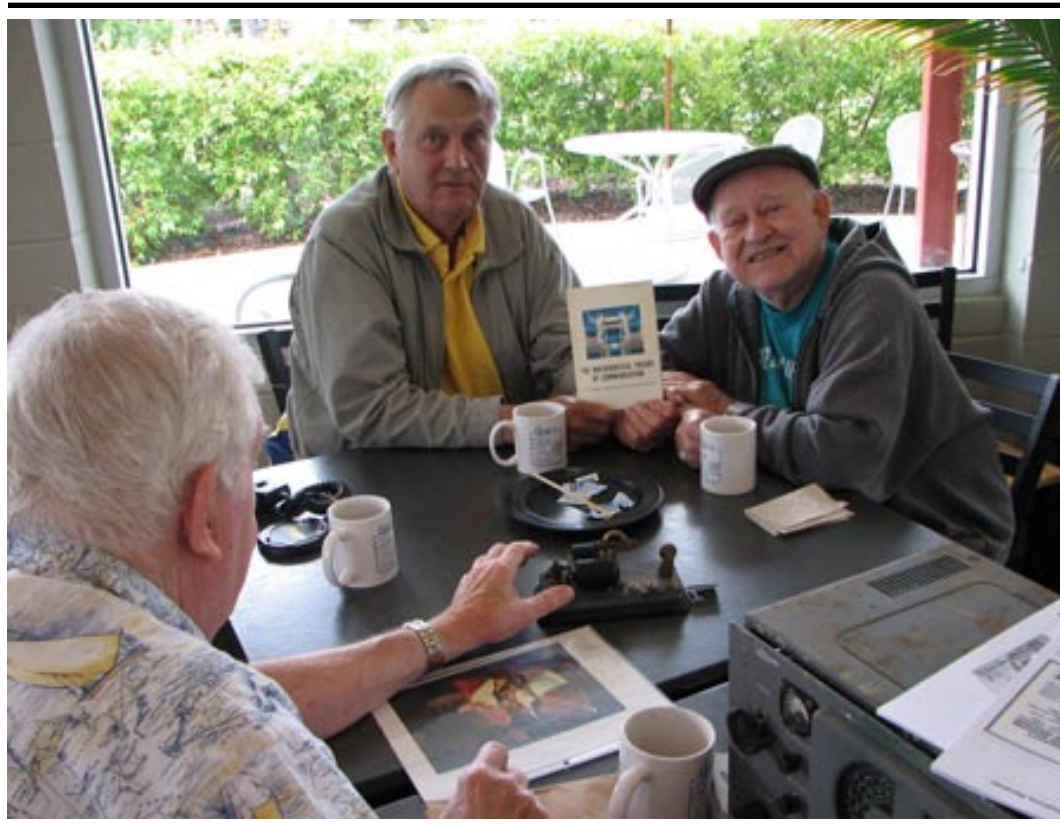

Wayne KB6KN, Larry WA6MVK and Dave W8FLL

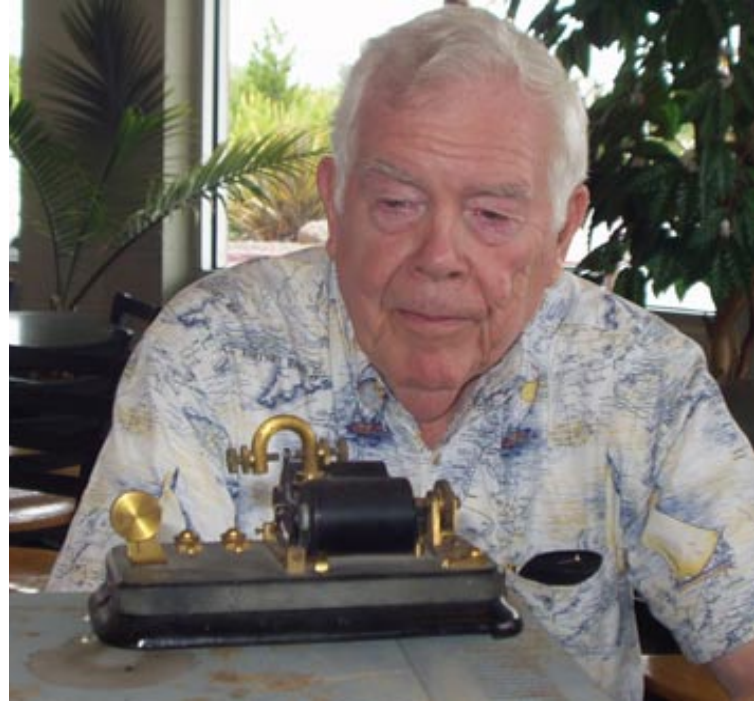

Above Wayne KB6KN, right Jeff AE6KS

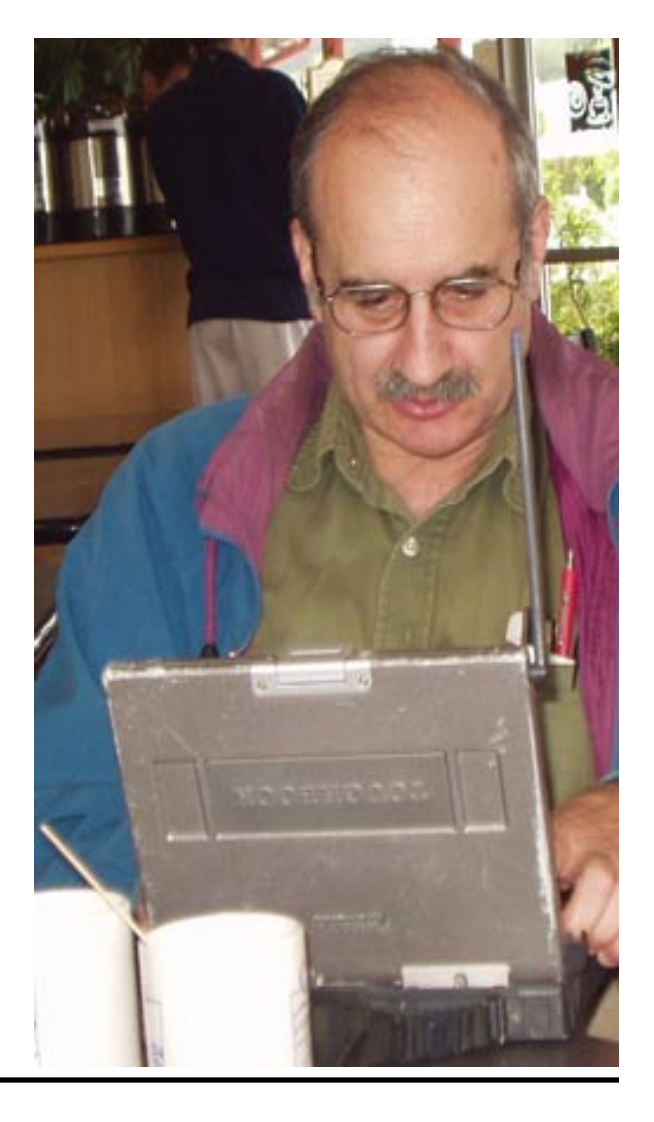

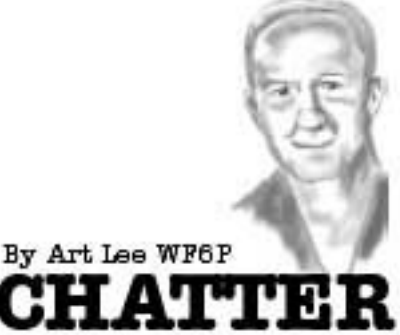

Don't ya hate it when you have equipment failure? Or band interference? A month ago my readout totally blanked out on my ICOM 761 and for the past week, there has been such a high noise level on 40 meters that it is unusable in the voice mode. I don't know if the noise level is natural or man-made, but it sure blanks out my Maritime Mobile Net on 7.260 each morning. A neighbor said she notices it in her car radio when driving through the West side of Santa Cruz. I think I will call PG&E and see if they can help identify the problem. I have read where dirty insulators need washing and result in all sorts of static crashes. This morning I was able to talk to net control on the Baja Net after punching in a few filters. Years ago, when operating the ham station in the Electronics building at Cabrillo College, we were wiped out by the arc welders in the nearby welding classroom shops. Will report next month on what PG&E says.

Batteryless flashlight consumer report: A friend received one after opening an account in some bank. He proudly demonstrated it last night when we were sailing in heavy fog off Steamer Lane and the lighthouse. The wind had died to about 5 knots and we were headed back to the harbor directly into it. Our visibility was about a quarter of a mile. Tacking, we needed to see the wind direction indicator at the peak of the mast. Out came that flashlight with its transparent case. Inside, a tightly wound coil of copper wire glistened. We shook the flashlight vigorously over and over and heard the metallic slug inside pop back and forth. Turned on, we found that the weak little light would only be good up to a radius of a few feet. Shining the light on the sails failed to illuminate them. Oh well, there was always the old "lick your finger and stick it in the air" trick.

I was happy to see my article "Renewing Your Ham License" appear in the September issue of QST Magazine. They held the piece for nearly two years before it saw printer's ink. Renewing by email is convenient and cost-free, yet it took me a while to figure out the FCC system. The several steps necessary for license renewal had to be followed very closely or it was a no-go situation. It

#### **4 SEPTEMBER 2006**

worked, but took a lot of clicking around the web site. Did receive several emails from readers happy to receive the information. As I pointed out in the article, ten years from now there may be an entirely different renewal method so it won't be necessary to commit anything to memory! Ha! Along somewhat the same lines, a recently licensed no-code Technician friend is trying to learn Morse Code for an upgrade to General. I keep telling him to wait and the code requirement will be dropped. He said that CW was one of the more intriguing aspects of the hobby and he still wanted to use it.

CAKE meetings are a lot of fun. A wide range of discussions take place from the technical to the social. Ron Skelton, W6WO, is back, once again leading the meetings. Kathleen McQuilling, KI6AIE, did a fine job of keeping things going in his absence. We usually have about a dozen hams in attendance and Gigi's Bakery/coffee shop is very hospitable to us. Rich Hanset, KI6EH, stopped in to hand deliver something to Ron. I was sorry to hear that Rich is selling his home in Scotts Valley and moving to Discovery Bay. He and his XYL, Lee, KC6BML, own a home there, complete with its own dock for their 53 foot cabin cruiser, Seaweed (I've crewed aboard Seaweed a couple of times with Rich, it's a fabulous boat with all the comforts).

I read of the passing of Dr. James Van Allen, age 91. In the 1950s, Van Allen discovered the bands of intense radiation surrounding

#### **Homebrew continued**

fundamental experiment of collecting radio signals on a wire, converting them to audio with a mixer and oscillator, amplifying them with a few transistors and listening to them on headphones."

the earth, so vital in radio work. He taught Physics and Astronomy at the University of Iowa for many years.

Next month: Qualifying as a PanAm radioman in the Boeing China Clippers of the 1930s.

### **Club Speaker**

Chris Vergas, KG4YSN, Leader of SVWUX, (Silicon Valley Wireless Users and Experimenters) a great bunch of hams in the South Bay area, with a major interest is in applications of Broadband to amateur radio communications. Pre Meeting dinner at Jeff's Café; Meet in the front parking lot of Dominican Hospital at 17:30. Check out SVWUX website: http:// www.svwux.org for details of their organization and activities.

Chris will speak of their current project which is constructing a broadband network throughout the South Bay, for purposes reliable broadband links between city and county EOCs and other nodes of an emergency communications network.

Chris served in New Orleans following the Katrina Disaster, and has much first hand experience in setting up emergency communications in disaster areas. Look on the SVWUX site for Chris' blogs on Katrina. We will also talk about the October meeting, which is the Club Auction. Bring your pens and note paper, and be ready to ask questions, it should be a humdinger of a meeting.

—73, Pat AA6EG SCCARC VP/ Program Chair

So the moral of this story is -for personal growth and a truly satisfying hobby, build something. Now if only I could find my soldering iron.

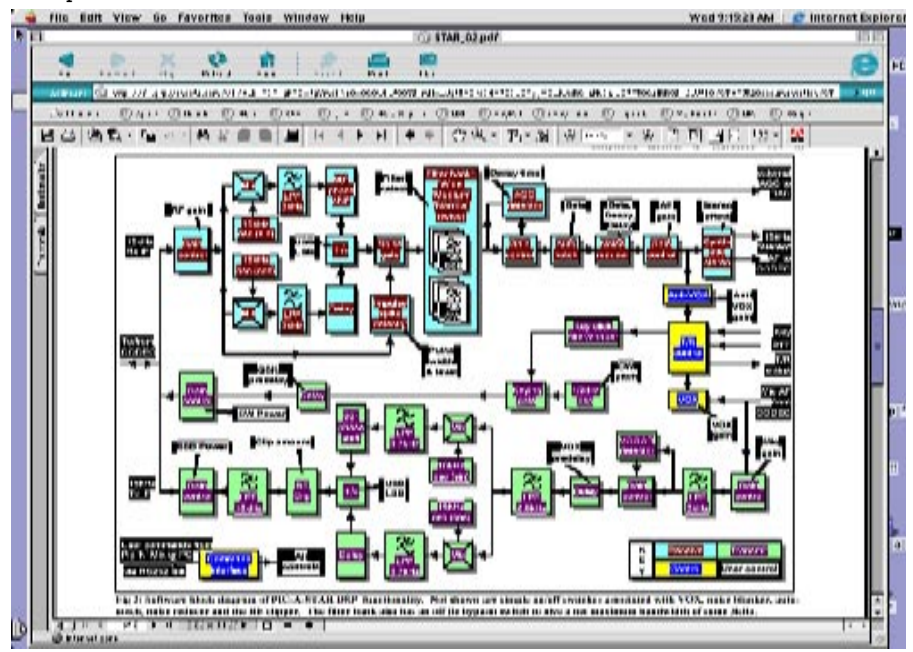

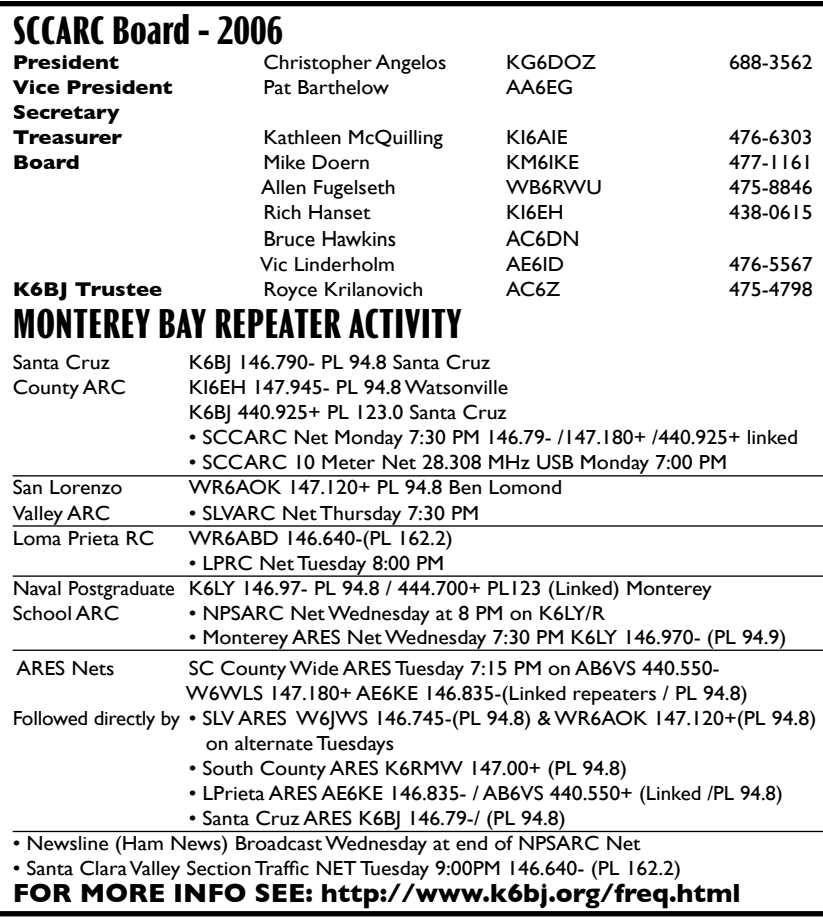

### **SCCARC Calendar of Events**

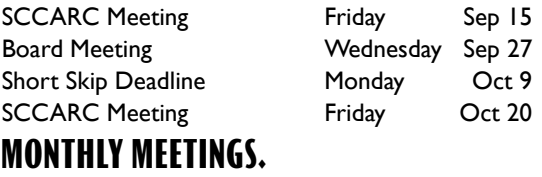

The SCCARC Meets at 7:30 PM, on the THIRD FRIDAY of the each month (except December). Meetings are at Dominican Hospital, 1555 Soquel Drive, Santa Cruz.

## **The California QSO Party**

Oct. 7, 9:00AM - Oct. 8, 2:59PM If you are an HF mobile enthusiest you can drive to San Benito county and have a BIG pile-up. There are currently no big stations scheduled to represent San Benito county.

W6WO and AC6KW will be in Merced county... See http://www.cqp.org/Counties-Plan-2006.html contact either WB6S wb6s@arrl.net or W6ZZZ ziegler@accesscom.com

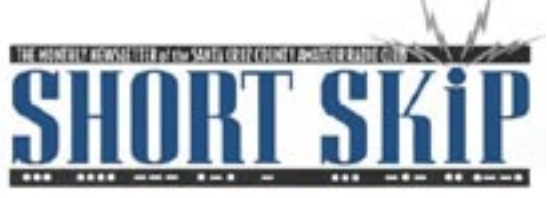

SANTA CRUZ COUNTY AMATEUR RADIO CLUB P.O. BOX 238 SANTA CRUZ, CA 95061-0238

### **Nominating Committee**

The Nominating Committee has openings for 2 DIRECTOR positions on the Board of Directors. The term is for one year, December through November 2007.

The SCCARC Board of Directors (BoD) consists of 9 members; the four Officers of the Club and 5 Directors. They are elected by ballot at the November Club meeting. The BoD meets once per month for a couple of hours on the Wednesday evening following the Club meeting.

RESPONSIBILITIES of a Director include: a) The management and control of Club affairs; b) The making of rules and regulations; c) The making of recommendations to the Club; d) The appointment of committees; and e) The management of the Club's revenues and expenses.

If you are interested in serving as a Director for a term of one year in support of our Club, please contact the Nominating Committee. We would like to hear from you. SCCARC Nominating Committee, Richard Hanset, KI6EH, Ph: 831-438-0615, Email: <mailto:Rhanset@debcorInc.com> Rhanset@debcorinc.com Allan Fugelseth, WB6RWU, Ph: 831-475-8846; Email: <mailto: Allen@cruzio.com> Allen@cruzio.com

## **First Class**